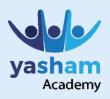

## **Advance Your Career** Become Job ready in 3-5 months

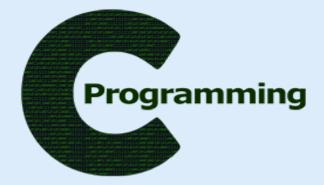

#### What is C **Programming?**

C is a procedural or general purpose programming language which is developed in 1972 by Dennis Ritchie at AT&T's Bell Laboratories.

## What They Do?

**C** Programming language will help you to develop and design complex software applications.

### Why C **Programming?**

Understand the performance engineering to the core detail. This is very important for large scale projects.

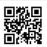

Scan QR code for more information about www.yasham.academy

Yasham Academy, 2nd Floor, Shanti Krupa, Near S.S.Kharote Jwellers, Gandhi Chowk, Akola,

Helpline: 8182838888 @yasham.academy

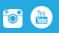

# C Programming Language– Career Track

| Introduction<br>of C                       | <ul> <li>What is C Language</li> <li>Why C Language</li> <li>Future in C Languag</li> <li>Summary</li> </ul>                                                                                                    |  |  |  |
|--------------------------------------------|----------------------------------------------------------------------------------------------------|--|--|--|
|                                            |                                                                                                    |  |  |  |
| Setting up<br>and Installing<br>C language | <ul> <li>Prerequired In C Language</li> <li>Installation of C</li> <li>Summary</li> </ul>                                                                                                    |  |  |  |
|                                            |                                                                                                    |  |  |  |
| Data Type,<br>Constants<br>& Variables     | <ul> <li>What is Data Types In C Language with practical</li> <li>Integers, long and short in C Language with practical</li> <li>Integers, signed and unsigned in C Language with practical</li> <li>Chars, signed and unsigned in C Language with practical</li> <li>Floats and Doubles in C Language with practical</li> <li>Floats and Doubles in C Language with practical</li> <li>Constants In C with practical</li> <li>Variables In C practical</li> <li>Keywords In C practical</li> <li>How to get Input from user with practical</li> <li>How to display output to user with practical</li> <li>Summary</li> </ul> |  |  |  |
|                                            |                                                                                                    |  |  |  |
| Statments                                  | <ul> <li>IF - ELSE Statment in C Language with practical</li> <li>For loop in C Language with practical</li> <li>While loop in C Language with practical</li> <li>Do - While loop in C Language with practical</li> <li>Break in C Language with practical</li> <li>Continue in C Language with practical</li> <li>Switch in C Language with practical</li> <li>Summary</li> </ul>                                                                                                    |  |  |  |

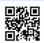

Scan QR code for more information about www.yasham.academy

Yasham Academy, 2nd Floor, Shanti Krupa, Near S.S.Kharote Jwellers, Gandhi Chowk, Akola.

Helpline: 8182838888 @yasham.academy 🗧 💽 🛗

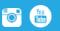

| Function     | <ul> <li>What is Function In C Language with practical</li> <li>Passing Value between Function in C Language with practical</li> <li>Call by Value in C Language with practical</li> <li>Call by Reference in C Language with practical</li> <li>Summary</li> </ul>                                                                                                    |
|--------------|----------------------------------------------------------------------------------------------------|
| Pointer      | <ul> <li>An introduction to Pointers</li> <li>Pointer Notation in C Language</li> <li>Back to Function Calls in C Language with practical</li> <li>Recursion in C Language with practical</li> <li>Summary</li> </ul>                                                                                                    |
| Preprocessor | <ul> <li>The C Preprocessor in C Language</li> <li>Features of C Preprocessor</li> <li>Macro Expansion in C Language</li> <li>Macros with Arguments with practical</li> <li>Macros versus Functions with practical</li> <li>File inclusion in C Language with practical</li> <li>#if and #elseif Directives with practical</li> <li>Miscellaneous Directive with practical</li> <li>#under Directive with practical</li> <li>pragma Directive with practical</li> <li>Summary</li> </ul>                                                                                                    |
| Arrays       | <ul> <li>What are Arrays in C Language</li> <li>A Simple Program Using Array</li> <li>How to Initialize Array in C Language with practical</li> <li>Passing Array Elements in C Language to a Function with practical</li> <li>Pointers and Arrays in C Language with practical</li> <li>Passing an Entire Array to a Function in C Language with practical</li> <li>Two Dimensional Arrays in C Language with practical</li> <li>Initializing a 2 - Dimensional Array with practical</li> <li>Pointers and 2 - Dimensional Arrays with practical</li> <li>Pointer to an Array with practical</li> <li>Passing 2- D array to a Function with practical</li> <li>Array of Pointers with practical</li> <li>Three Dimensional Array with practical</li> <li>Summary</li> </ul> |
| Scan Q       | R code for more information about www.yasham.academy                                                                                                    |

Yasham Academy, 2nd Floor, Shanti Krupa, Near S.S.Kharote Jwellers, Gandhi Chowk, Akola.

Helpline: 8182838888 @yasham.academy 🕇 🐻 🛅

| Strings              | <ul> <li>What are Strings in C Language</li> <li>How to get length of a string in C Language using strlen() with practical</li> <li>How to copy a string in C Language using strcpy() with practical</li> <li>How to concatenate a string in C Language using strcat() with practuical</li> <li>How to compae two string in C Languagw using strcmp() with practical</li> <li>Summary</li> </ul>                                                                                                    |  |
|----------------------|----------------------------------------------------------------------------------------------------|--|
| Structure            | <ul> <li>What is Structures in C Language</li> <li>Why Use Structures in C Languages</li> <li>Declaring a Structure in C Language with practical</li> <li>Accessing Structure Elements are stored with practical</li> <li>How Structure Elements are Stored with practical</li> <li>Array of Structures in C Language with practicall</li> <li>Additional Features of Structure with practical</li> <li>Uses of Structures with practical</li> <li>Summary</li> </ul>                                                                          |  |
| File Operatio        | <ul> <li>File Input/Output in C Language with practical</li> <li>File Operations in C Language with practical</li> <li>Opening a File in C Language with practical</li> <li>Reading from a File in C Language with practical</li> <li>Closing the File in C Language with practical</li> <li>Closing Characters, Tabs, Spaces, with practical</li> <li>A File - copy Program in C Language</li> <li>Writing to a File in C Language with practical</li> <li>File Opening Modes</li> <li>String (line) I/O in Files</li> <li>Summary</li> </ul> |  |
| Operator<br>and Enum | <ul> <li>Operations On Bits in C Language with practical</li> <li>Bitwise Operators with practical</li> <li>One's Complement Operator with practical</li> <li>Right Shift Operator with practical</li> <li>Left Shift Operator with practical</li> <li>Bitwise AND Operator with practical</li> <li>Bitwise OR Operator with practical</li> <li>Bitwise XOR Operator with practical</li> <li>Enumerated DataType with practical</li> <li>Uses of Enumerated Data Type with practical</li> <li>Summary</li> </ul>                               |  |
| 150                  |                                                                                                    |  |

Yasham Academy, 2nd Floor, Shanti Krupa, Near S.S.Kharote Jwellers,

Scan QR code for more information about www.yasham.academy

Gandhi Chowk, Akola.

Helpline: 8182838888 @yasham.academy f 🐻 🗃